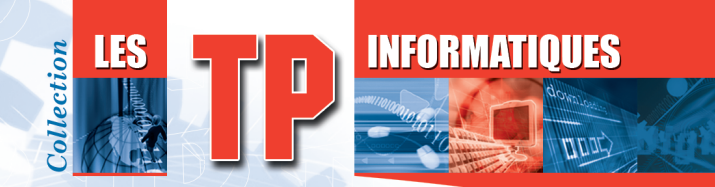

# Les réseaux

## **Administrez un réseau sous Windows ou sous Linux**

Exercices et corrigés

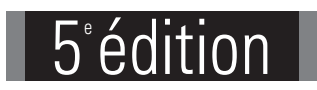

'e ni

**43** QCM **90** travaux pratiques et leurs corrigés **Près de 24 H** de mise en pratique

#### José DORDOIGNE

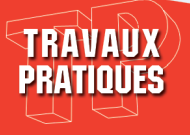

## Avant-propos

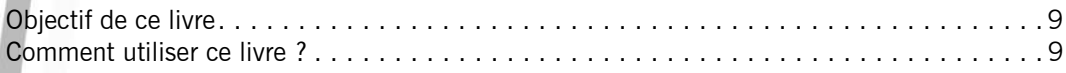

### Énoncés Chapitre 1 : Présentation des concepts réseau

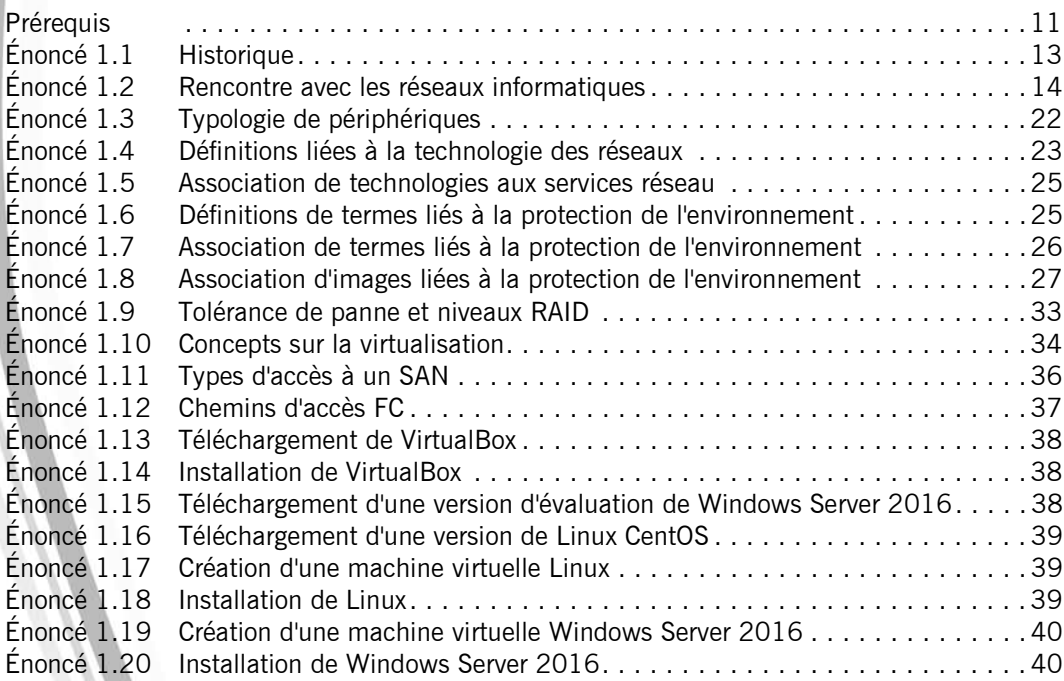

## Chapitre 2 : Normalisation des protocoles

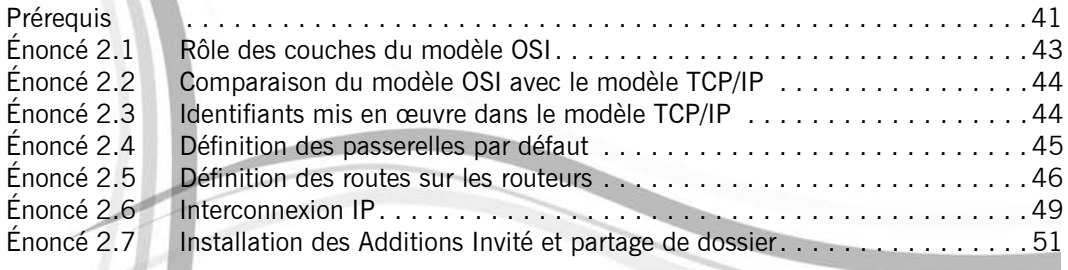

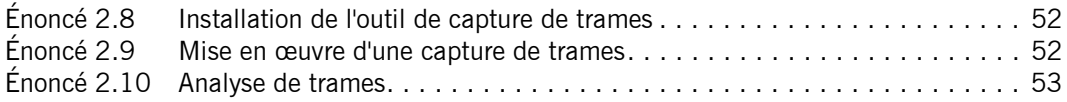

#### Chapitre 3 : Transmission des données - couche physique

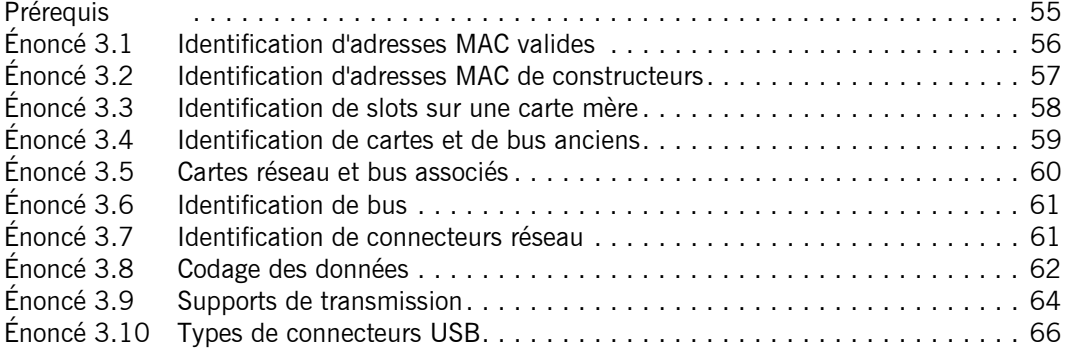

#### Chapitre 4 : Architecture réseau et interconnexion

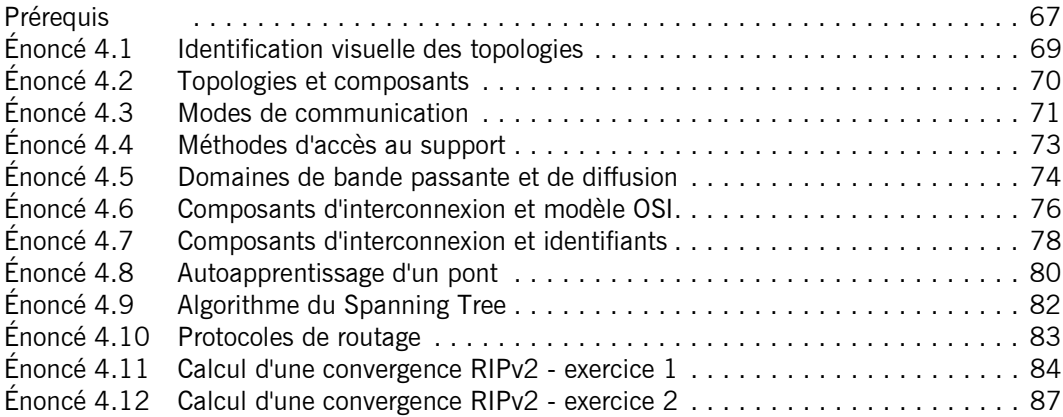

## Chapitre 5 : Protocoles des couches moyennes et hautes

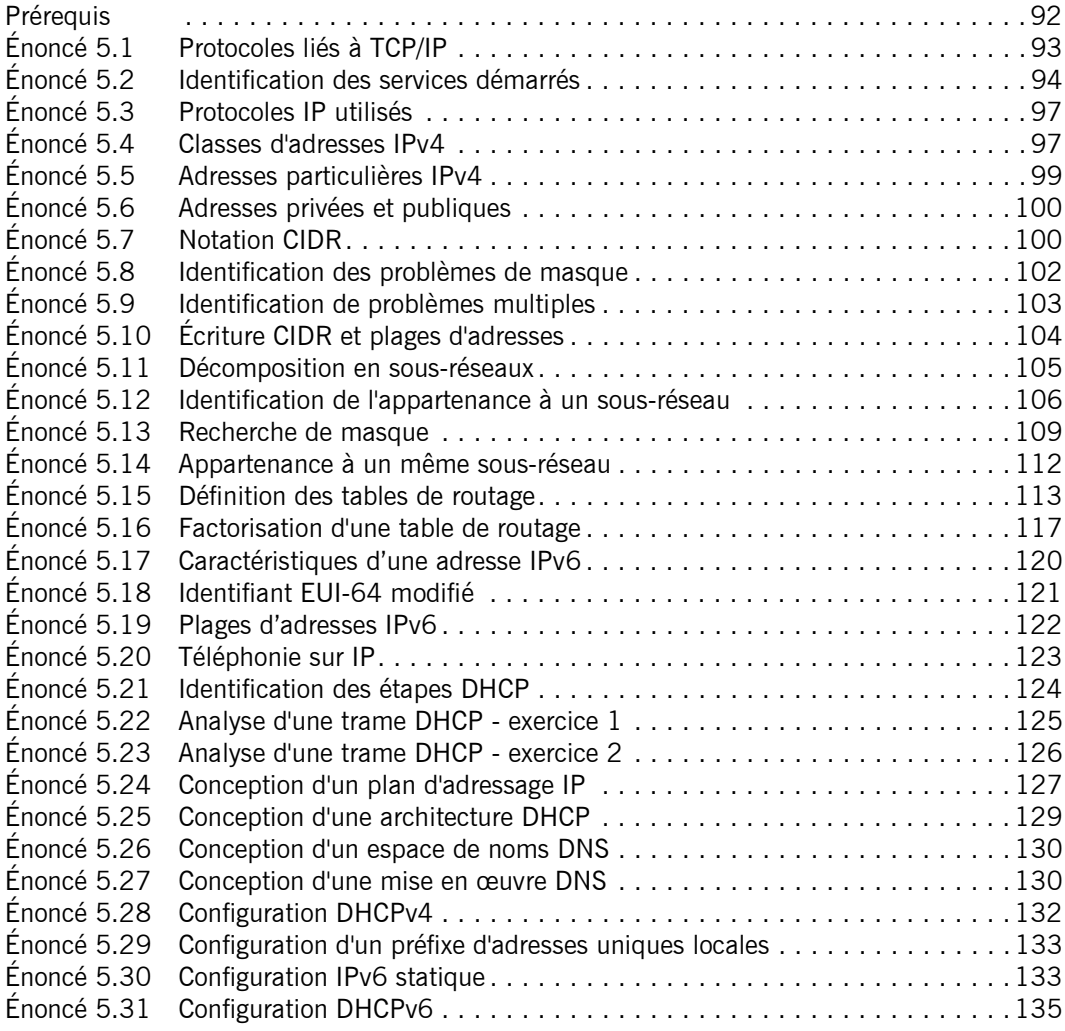

#### Chapitre 6 : Principes de sécurisation d'un réseau

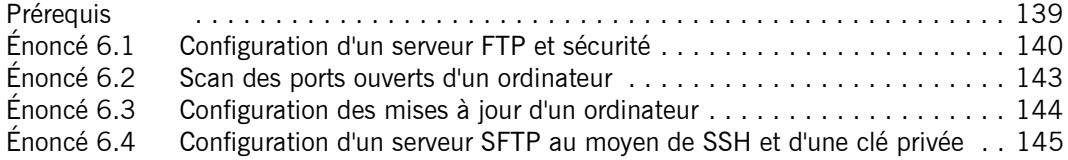

#### Chapitre 7 : Dépannage

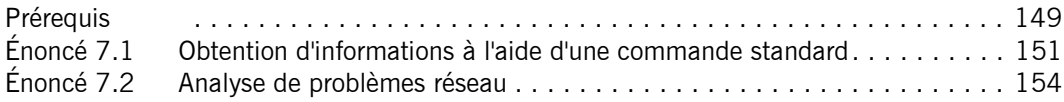

#### Corrigés

## Chapitre 1 : Présentation des concepts réseau

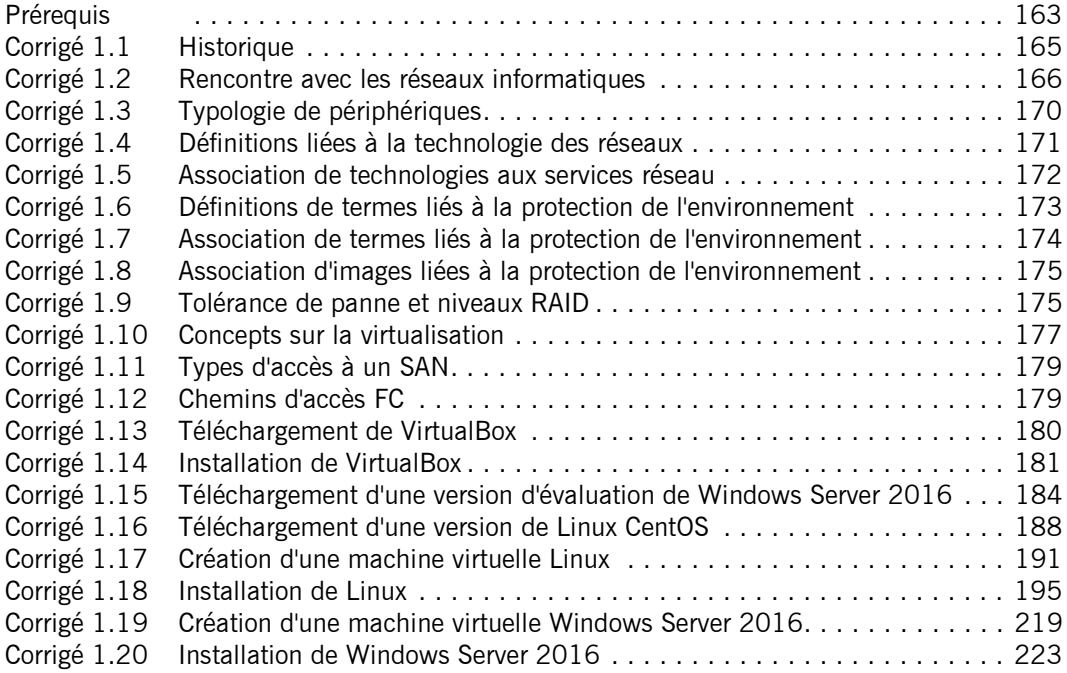

#### Chapitre 2 : Normalisation des protocoles

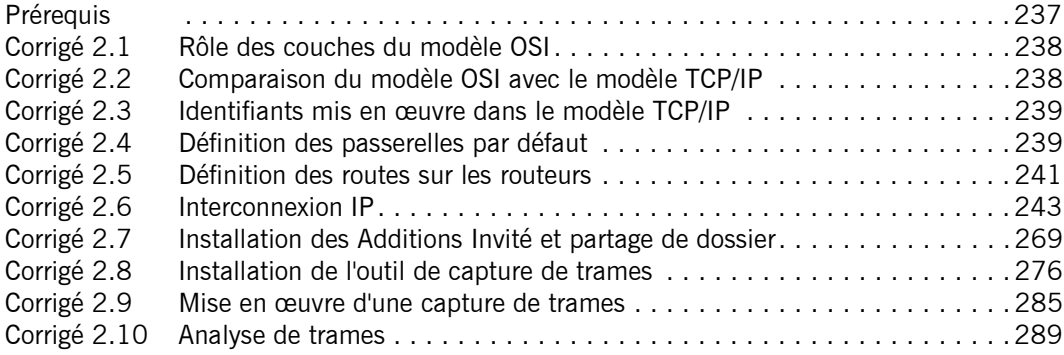

#### Chapitre 3 : Transmission des données - couche physique

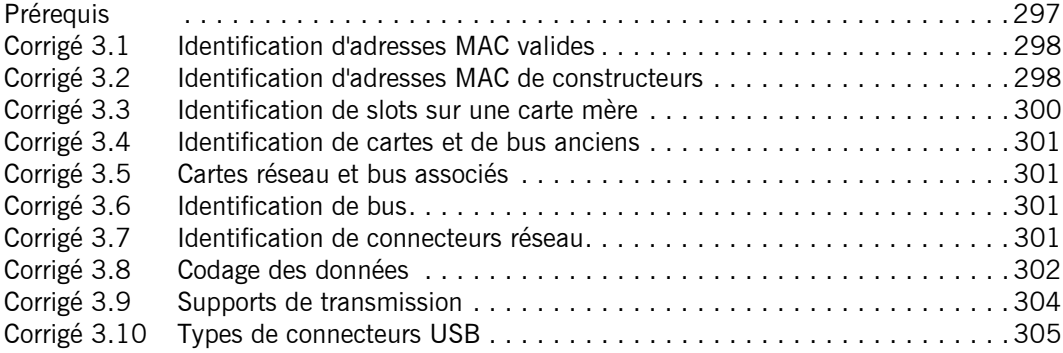

#### Chapitre 4 : Architecture réseau et interconnexion

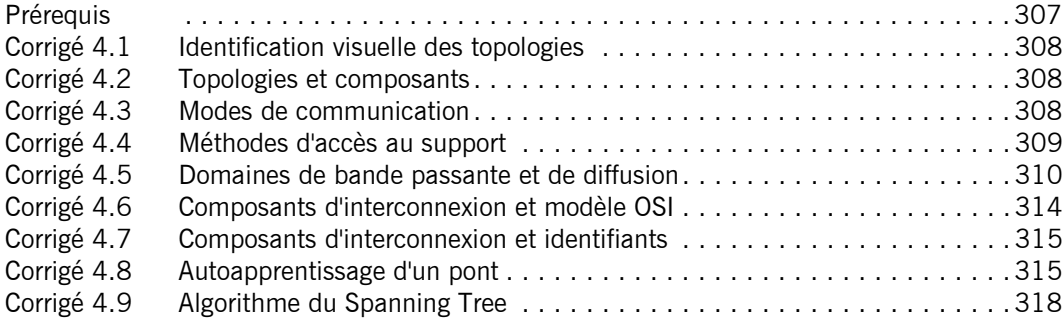

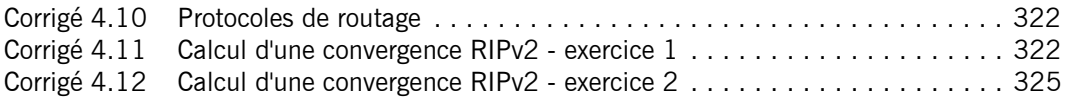

## Chapitre 5 : Protocoles des couches moyennes et hautes

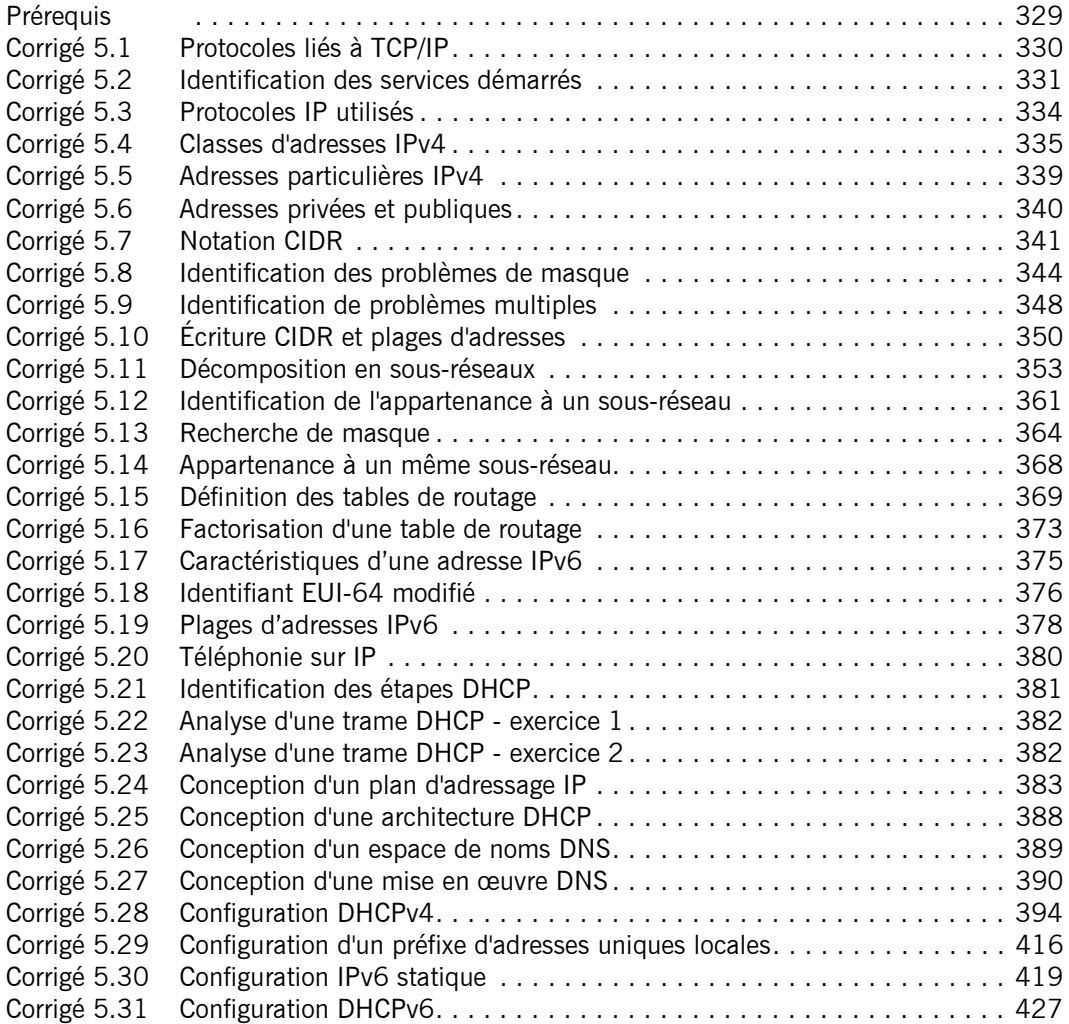

## Chapitre 6 : Principes de sécurisation d'un réseau

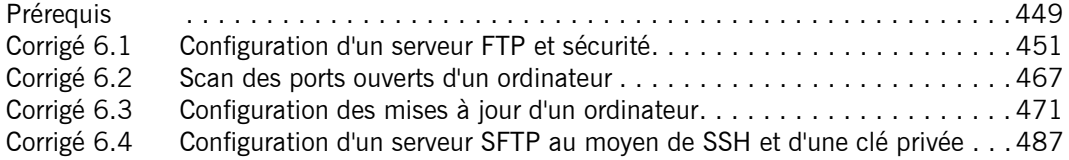

## Chapitre 7 : Dépannage

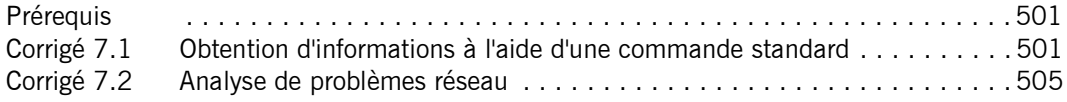

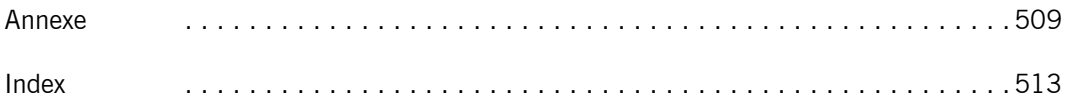

# enonce<br>Chapitre 4 Architecture réseau et interconnexion

#### Durée : 2 heures Mots-clés

topologie, composants d'interconnexion, domaine de diffusion, domaine de bande passante, domaine de collision, autoapprentissage d'un pont, Spanning Tree, classification des protocoles de routage, calcul de convergence.

#### **Objectif**

Il s'agit de vous permettre d'acquérir les notions de base concernant l'identification des topologies logiques et physiques, l'identification des composants d'interconnexion et le rôle qu'ils jouent. Vous allez déterminer les domaines de bande passante et de collision de réseaux donnés. Vous comprendrez comment un pont apprend automatiquement les adresses MAC sur les réseaux interconnectés. Enfin, vous classifierez les protocoles de routage dans un diagramme.

Ces exercices correspondent au chapitre Architecture réseau et interconnexion du livre Les réseaux : notions fondamentales dans la collection Ressources Informatiques aux Éditions ENI.

#### Matériel à prévoir

Aucun matériel particulier n'est nécessaire.

#### Prérequis

Pour valider les prérequis nécessaires, avant d'aborder les exercices, répondez aux questions ci-après :

1. Quelles sont les trois topologies les plus répandues ?

….........................................................................................................................

….........................................................................................................................

2. Quelle différence y a-t-il entre une topologie logique et une topologie physique ?

…......................................................................................................................... ….........................................................................................................................

Les réseaux - Administrez un réseau sous Windows ou sous Linux Les TP Informatiques

- 3. Quel est l'autre nom d'un concentrateur Token Ring ?
	- a. Un BNC
	- b. Un DIX
	- c. Un MAU
	- d. Un AUI
- 4. Quelles couches basses étaient utilisées si une carte réseau possédait à la fois un connecteur DB9 et un connecteur RJ45 ?
	- a. Ethernet
	- b. FDDI
	- c. Token Ring
	- d. IEEE 802.3
- 5. Quels sont les trois supports limités les plus utilisés ?
	- ….........................................................................................................................
	- ….........................................................................................................................
- 6. Quel niveau OSI est associé à un domaine de collision Ethernet ?
	- ….........................................................................................................................
- 7. À quel niveau de modèle OSI est associé un routeur ?
	- ….........................................................................................................................
- 8. Qu'est-ce qu'un pont va apprendre automatiquement ?
	- a. La topologie du réseau
	- b. Les adresses MAC des périphériques
	- c. Les adresses IP des périphériques
	- d. Les noms des périphériques
- 9. Quel protocole, parmi les suivants, n'est pas un protocole de routage ?
	- a. IP
	- b. RIP
	- c. NLSP
	- d. OSPF

 $\sim$  307  $\cdot$ 

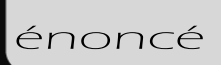

## Énoncé 4.1 Identification visuelle des topologies

#### Durée estimative : 5 minutes

Précisez quelles topologies sont représentées ci-dessous :

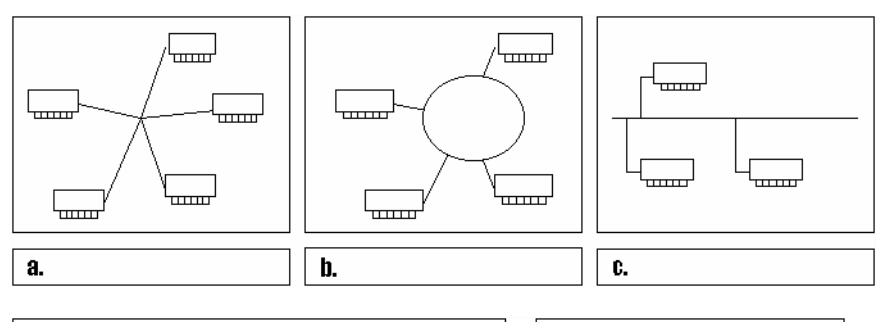

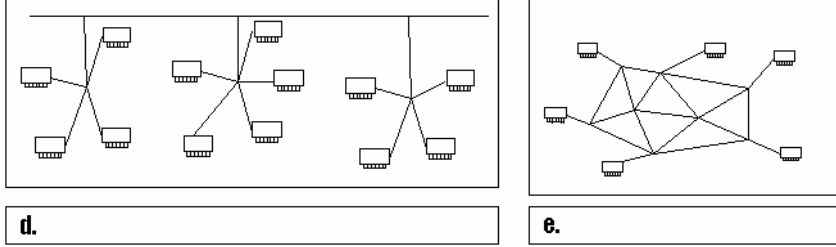

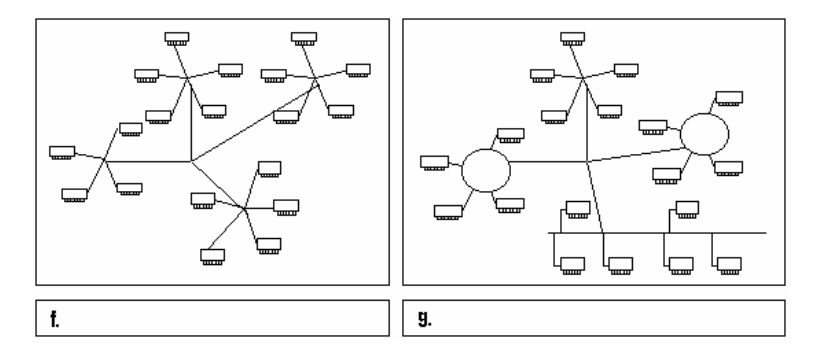

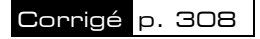

69

Les réseaux - Administrez un réseau sous Windows ou sous Linux Les TP Informatiques

#### Énoncé 4.2 Topologies et composants

#### Durée estimative : 5 minutes

Pour les périphériques réseau ci-après (anciens ou plus récents), précisez quelles topologies sont associées ; le cas échéant, précisez s'il s'agit d'une topologie logique ou physique.

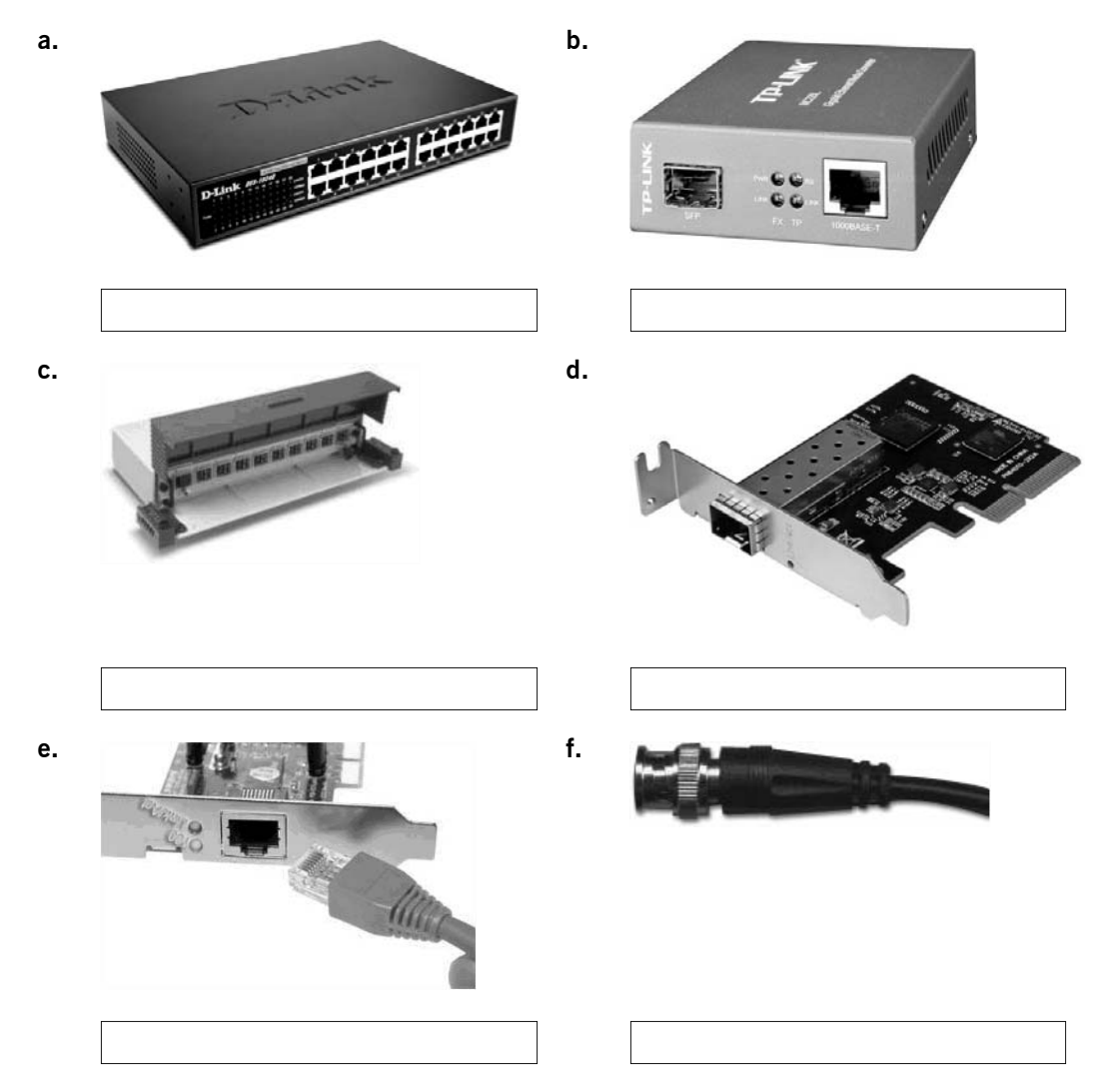

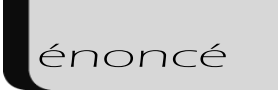

Architecture réseau et interconnexion Chapitre 4 énoncé

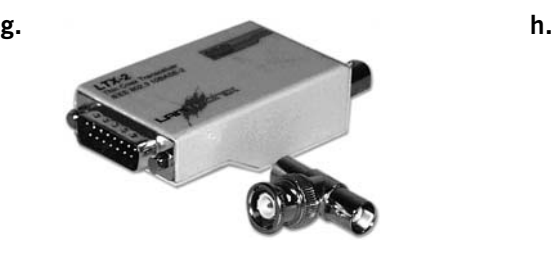

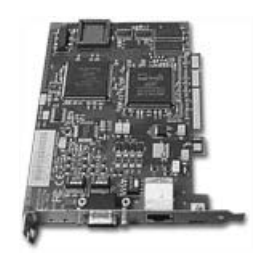

#### **Indices**

- a. Concentrateur 1000BaseT.
- b. Transceiver.
- c. MAU.
- d. Carte réseau 10GBASE-LR/SR/LRM.
- e. Carte réseau 100baseT.
- f. Câble coaxial fin.
- g. Transceiver 10base5, 10base2 avec un Té.
- h. Carte réseau Token Ring.

Corrigé p. 308

#### Énoncé 4.3 Modes de communication

#### Durée estimative : 5 minutes

1. Associez les supports physiques suivants aux méthodes de communication correspondantes (Simplex, Half-duplex, Full-duplex), dans un contexte de réseau local.

Les réseaux - Administrez un réseau sous Windows ou sous Linux Les TP Informatiques

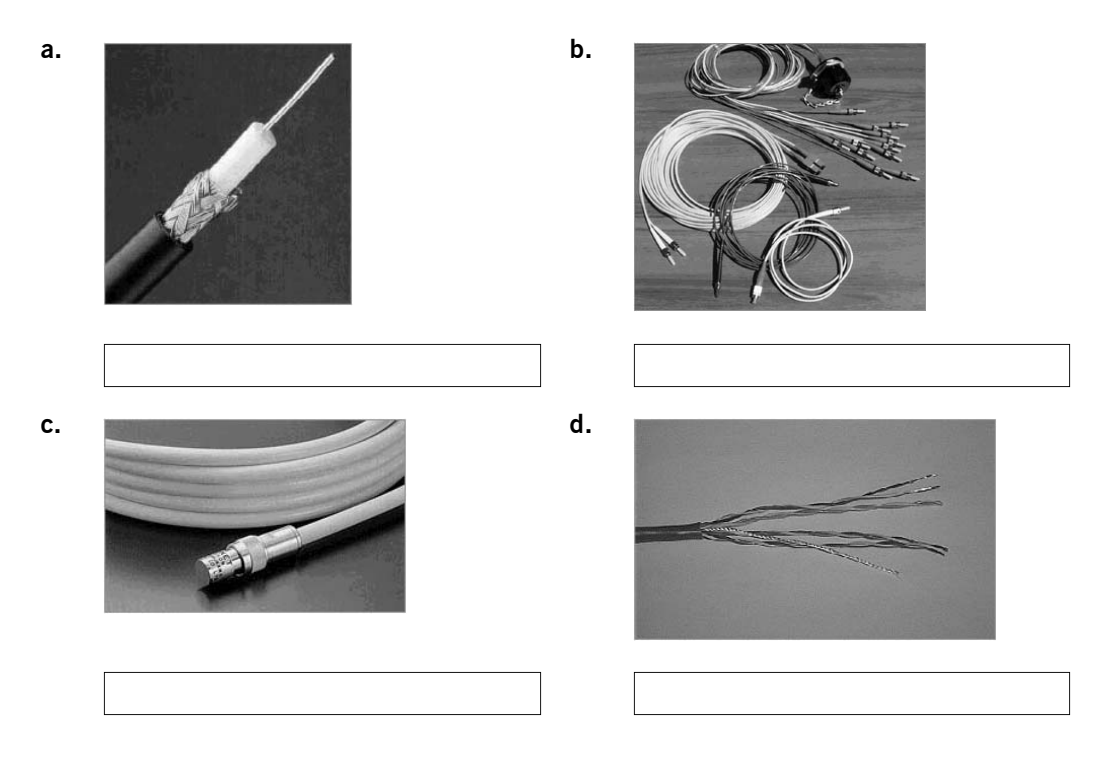

2. Reliez, au moyen de flèches, les technologies suivantes aux méthodes de communication correspondantes :

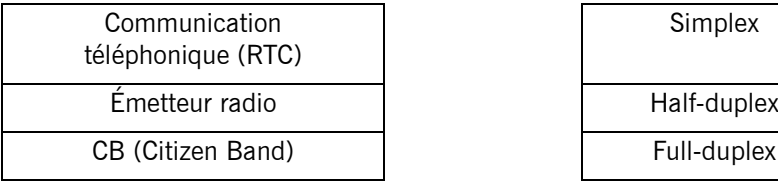

#### Indices

- a. Câble coaxial fin
- b. Câbles en fibre optique
- c. Câble coaxial épais
- d. Câble en paires torsadées

Corrigé p. 308

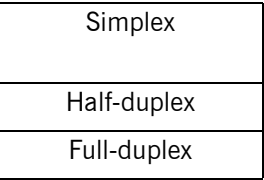